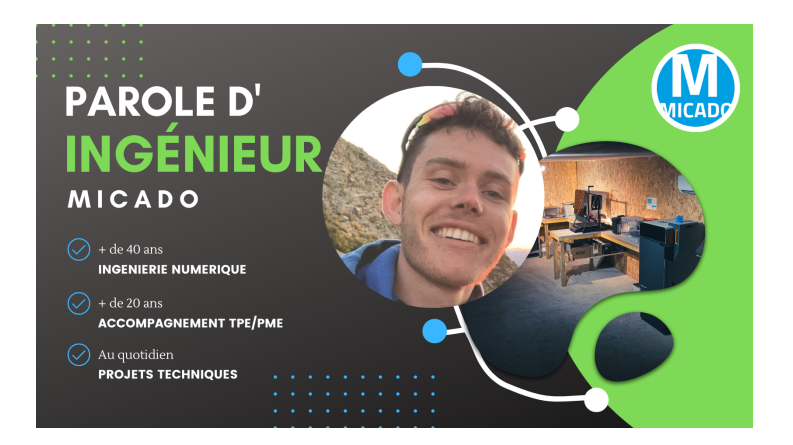

**Les assemblages en impression 3D**

**Rares sont les machines d'impression 3D capables de produire des pièces de grandes tailles. En moyenne, les plus répandues ont la capacité d'imprimer des pièces de taille comprise entre 20 et 30 cm. Cela permet déjà d'imprimer un bon nombre de pièces, mais par moment ce n'est pas suffisant. Avec les possibilités qu'offre l'impression 3D, l'utilisation de techniques d'assemblages peut être une vraie solution.**

**Dans cet article nous allons voir les différentes étapes nécessaires à la réalisation d'un assemblage pour vos pièces imprimées en 3D dans les procédés d'impression FDM, SLA et SLS.**

### **Quand et pourquoi réaliser un assemblage**

Un faible volume d'impression d'imprimante peut par moment limiter les possibilités de fabrication d'une pièce de grand format. C'est dans cette situation que la réalisation d'un assemblage peut être intéressante. Il peut permettre aussi dans certains cas de diminuer le temps d'impression et la consommation de matière en limitant l'ajout de support.

Il est important de noter qu'une pièce assemblée ne sera pas forcément moins résistante qu'une pièce d'un seul tenant.

### **Découpage de votre modèle**

Avant de lancer l'impression, il faudra passer par l'étape de « découpage » qui peut être réalisée avec n'importe quel logiciel de CAO. Afin d'être le plus précis possible, il faut privilégier un découpage par différents plans.

### **Utilisation du logiciel 4D\_Additive**

# **MICADO / ThinkTank**

Le logiciel **4D\_Additive** de l'éditeur CoreTechnologie, logiciel de préparation à l'impression 3D, permet de réaliser ces assemblages par l'intermédiaire de fonctions automatisées directement sur vos fichiers .STL ou .STEP.

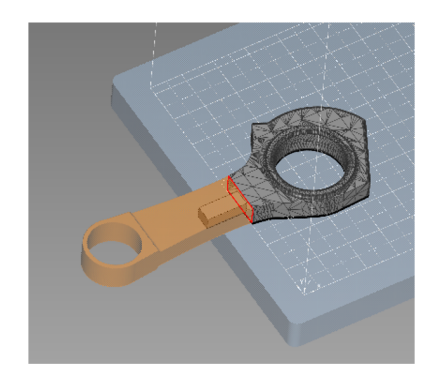

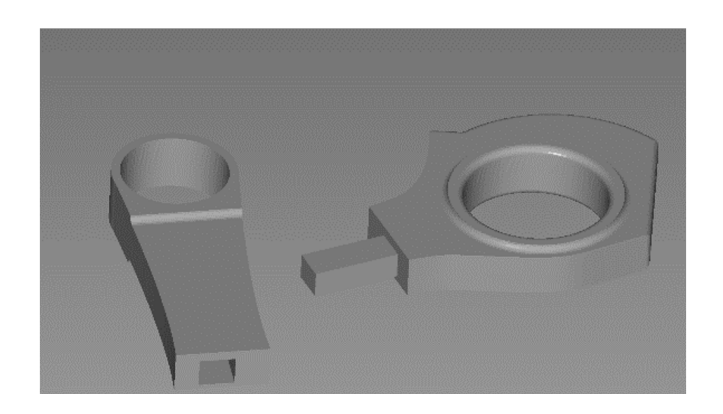

Différents types d'assemblages sont disponibles et les réglages permettent d'affiner au mieux l'opération. Il est possible de choisir entre une forme d'assemblage rectangulaire ou cylindrique, la longueur de l'emboîtement, ainsi que le jeu d'assemblage. Cet outil nous permet de rapidement découper notre modèle sans passer par plusieurs étapes. Le processus de fabrication peut continuer sur le même logiciel car il est capable de générer des fichiers d'impression pour des technologies FDM, SLA et SLS.

### **Les règles pour l'assemblage FDM, SLA et SLS**

**1.** Afin de garantir une bonne tenue entre les deux pièces, une longueur d'emboitement > ou = à 20% de la longueur totale de la pièce soutenue est recommandée.

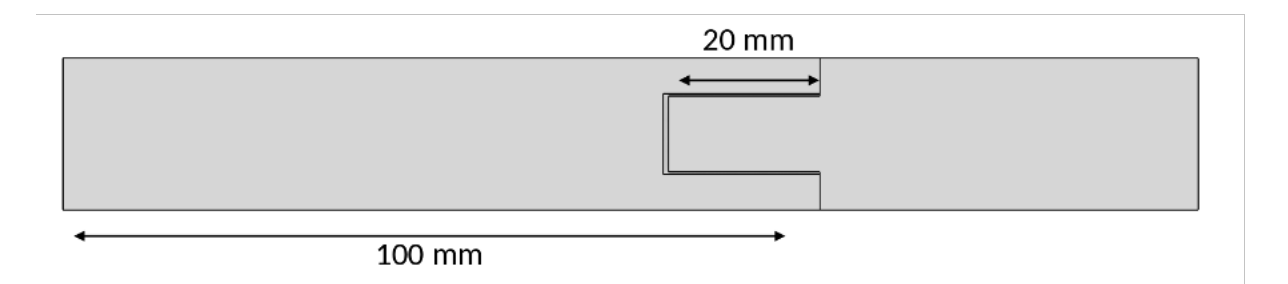

**2.** Le jeu d'assemblage entre les pièces est égal à 2x la hauteur de couche.

Ci-dessous, un exemple pour une machine qui a un réglage d'impression avec des hauteurs de couches de 0,1 mm. Le trou permettant de recevoir le tenon fait 50,2 mm de largeur et 50,2 mm de hauteur pour un tenon de 50 mm par 50 mm.

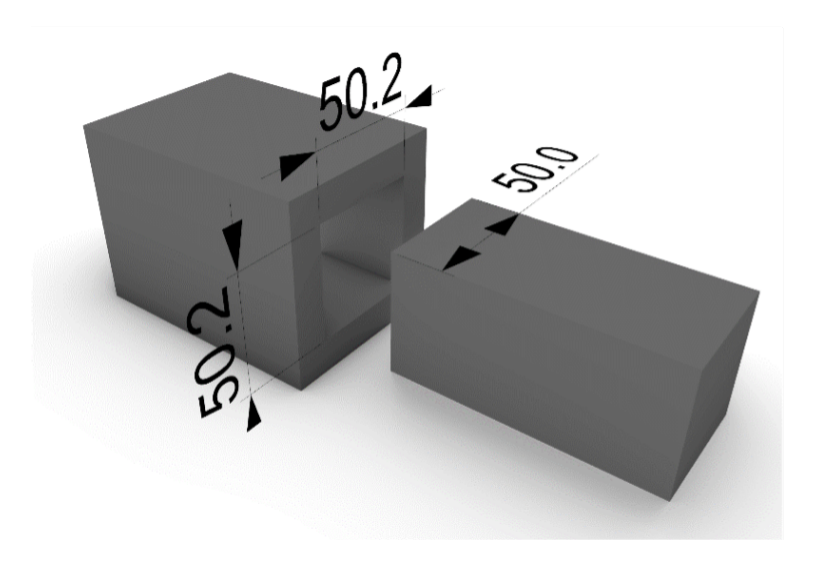

### **Précautions lors de l'impression**

**1.** Il est important de faire attention à l'orientation des pièces lors de l'impression. Certaines orientations en impression **FDM** peuvent amener à de légères surépaisseurs qui compliqueraient l'emboitement entre les pièces.

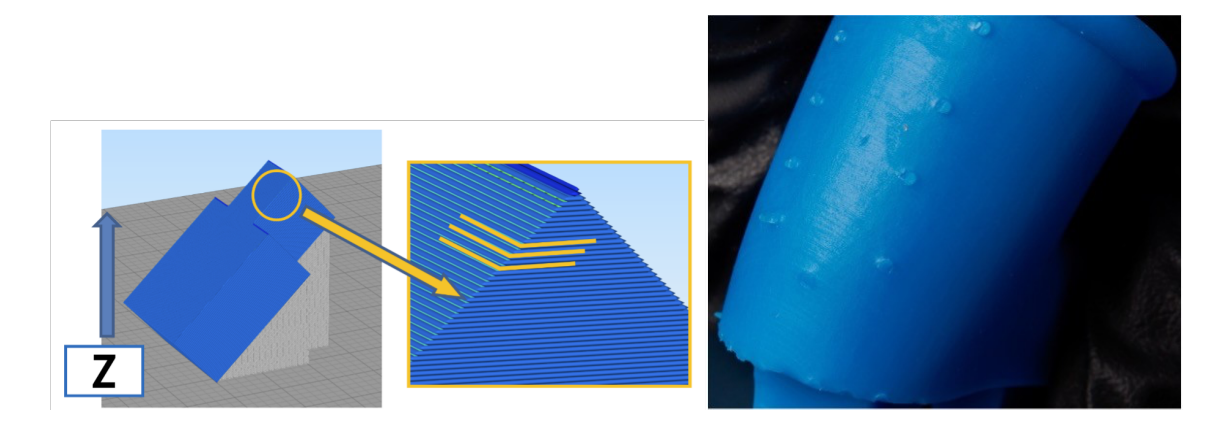

**2.** En **SLA**, la position des supports et le surplus de matière qu'ils peuvent laisser sur la pièce au moment du détachement sont à prendre en considération. Il sera souvent nécessaire de poncer la pièce à ces endroits pour faciliter l'assemblage.

# **MICADO** / ThinkTank

#### **Cas d'application**

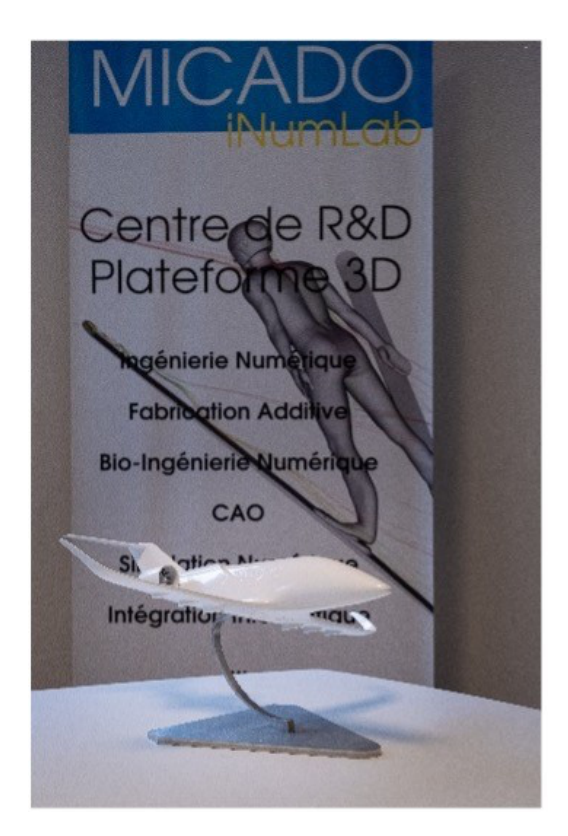

#### *©MICADO*

Récemment, MICADO a réalisé l'impression en SLS d'une maquette d'avion de 50 cm de long et 53 cm d'envergure pour Beyond Aero. La taille de la maquette étant bien plus importante que le volume d'impression disponible sur la machine utilisée [FabAlp3D], l'assemblage nous a permis de répondre à la demande du client. La maquette est composée de 5 pièces. Une fois le post-traitement terminé, les liaisons entre les pièces ne sont pas visibles.

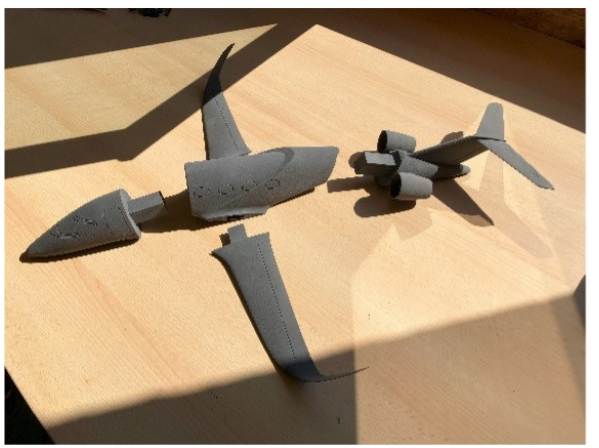

*©MICADO*

**Le volume d'impression de votre imprimante 3D ne doit pas être un frein à l'impression de pièce dépassant ce volume. Les différentes techniques d'assemblages permettent de répondre à bon nombre de problématiques. En fonction du cahier des charges de l'impression, il faudra passer plus ou moins de temps sur le post-traitement afin de masquer les jonctions entres les différentes pièces.**